## Package 'qsvaR'

May 25, 2024

<span id="page-0-0"></span>Title Generate Quality Surrogate Variable Analysis for Degradation Correction

Version 1.9.0

Date 2024-05-03

Description The qsvaR package contains functions for removing the effect of degration in rna-seq data from postmortem brain tissue. The package is equipped to help users generate principal components associated with degradation. The components can be used in differential expression analysis to remove the effects of degradation.

License Artistic-2.0

URL <https://github.com/LieberInstitute/qsvaR>

BugReports <https://support.bioconductor.org/t/qsvaR>

biocViews Software, WorkflowStep, Normalization, BiologicalQuestion, DifferentialExpression, Sequencing, Coverage

Encoding UTF-8

Roxygen list(markdown = TRUE)

RoxygenNote 7.3.0

Suggests BiocFileCache, BiocStyle, covr, knitr, limma, RefManageR, rmarkdown, sessioninfo, testthat  $(>= 3.0.0)$ 

Config/testthat/edition 3

Imports sva, stats, ggplot2, rlang, tidyverse, methods

**Depends**  $R$  ( $>= 4.2$ ), SummarizedExperiment

LazyData true

VignetteBuilder knitr

git\_url https://git.bioconductor.org/packages/qsvaR

git\_branch devel

git\_last\_commit f11bbe5

git\_last\_commit\_date 2024-05-03

Repository Bioconductor 3.20

#### <span id="page-1-0"></span>Date/Publication 2024-05-24

```
Author Joshua Stolz [aut] (<https://orcid.org/0000-0001-5694-5247>),
     Hedia Tnani [ctb, cre] (<https://orcid.org/0000-0002-0380-9740>),
     Leonardo Collado-Torres [ctb] (<https://orcid.org/0000-0003-2140-308X>)
```
Maintainer Hedia Tnani <hediatnani0@gmail.com>

### **Contents**

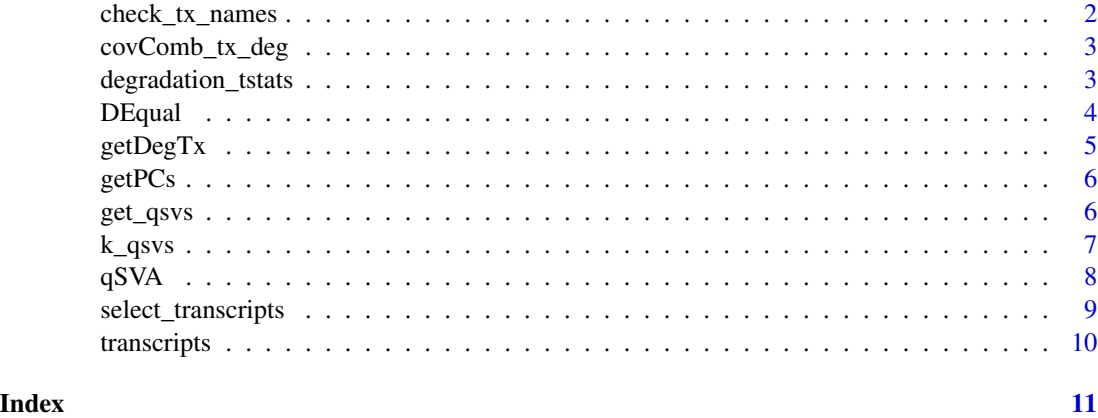

check\_tx\_names *Check validity of transcript vectors*

#### Description

This function is used to check if the tx1 and tx2 are GENCODE or ENSEMBL and print an error message if it's not and return a character vector of transcripts in tx2 that are in tx1.

#### Usage

```
check_tx_names(tx1, tx2, arg_name1, arg_name2)
```
#### Arguments

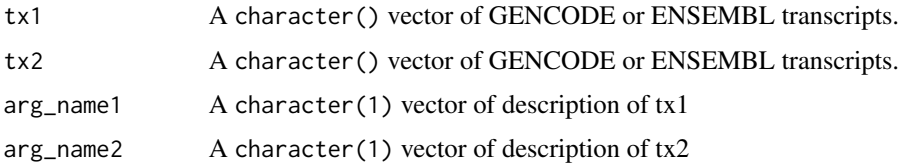

#### Value

A character() vector of transcripts in tx2 that are in tx1.

#### <span id="page-2-0"></span>covComb\_tx\_deg 3

#### Examples

```
sig_transcripts = select_transcripts("cell_component")
check_tx_names(rownames(covComb_tx_deg), sig_transcripts, 'rownames(covComb_tx_deg)', 'sig_transcripts')
```
<span id="page-2-1"></span>covComb\_tx\_deg *RSE object of RNA-seq data that serves as output for degradation analysis*

#### Description

This data was generated from an experiment using degraded RNA-seq samples post-mortem brain tissue. The transcripts included are the result of the qsva expanded framework study and will be used to remove the effect of degradation in bulk RNA-seq data.

#### Format

A [RangedSummarizedExperiment-class](#page-0-0)

#### See Also

[getPCs](#page-5-1) [k\\_qsvs](#page-6-1) [getDegTx](#page-4-1)

degradation\_tstats *Degradation time t-statistics*

#### Description

These t-statistics are derived from the same data that was used for [covComb\\_tx\\_deg.](#page-2-1) They are the results from main model where we determined the relationship with degradation time adjusting for the brain region (so parallel degradation effects across brain regions). They are used for plotting in DEqual().

#### Format

A data.frame() with the t statistics for degradation time. The rownames() are the GENCODE transcript IDs.

#### See Also

[DEqual](#page-3-1)

<span id="page-3-1"></span><span id="page-3-0"></span>

A DEqual plot compares the effect of RNA degradation from an independent degradation experiment on the y axis to the effect of the outcome of interest. They were orignally described by Jaffe et al, PNAS, 2017 <https://doi.org/10.1073/pnas.1617384114>. Other DEqual versions are included in Collado-Torres et al, Neuron, 2019 [https://doi.org/10.1016/j.neuron.2019.](https://doi.org/10.1016/j.neuron.2019.05.013) [05.013](https://doi.org/10.1016/j.neuron.2019.05.013). This function compares your t-statistics of interest computed on transcripts against the t-statistics from degradation time adjusting for the six brain regions from degradation experiment data used for determining covComb\_tx\_deg.

#### Usage

DEqual(DE)

#### Arguments

DE a data.frame() with one column containing the t-statistics from Differential Expression, typically generated with  $limmax:topTable()$ . The rownames(DE) should be transcript GENCODE IDs.

#### Value

a ggplot object of the DE t-statistic vs the DE statistic from degradation

#### Examples

```
## Random differential expression t-statistics for the same transcripts
m<mark>ples</mark><br>## Random differential expression t-statistics for the same tran<br>## we have degradation t-statistics for in `degradation_tstats`.
set.seed(101)
random_de <- data.frame(
     t = rt(nrow(degradation_tstats), 5),
    row.names = sample(
          rownames(degradation_tstats),
          nrow(degradation_tstats)
    )
)
## Create the DEqual plot
DEqual(random_de)
```
<span id="page-4-1"></span><span id="page-4-0"></span>

This function is used to obtain a [RangedSummarizedExperiment-class](#page-0-0) of transcripts and their expression values #' These transcripts are selected based on a prior study of RNA degradation in postmortem brain tissues. This object can later be used to obtain the principle components necessary to remove the effect of degradation in differential expression.

#### Usage

```
getDegTx(
  rse_tx,
  type = c("cell_component", "standard", "top1500"),
  sig_transcripts = select_transcripts(type),
  assayname = "tpm"\mathcal{L}
```
#### Arguments

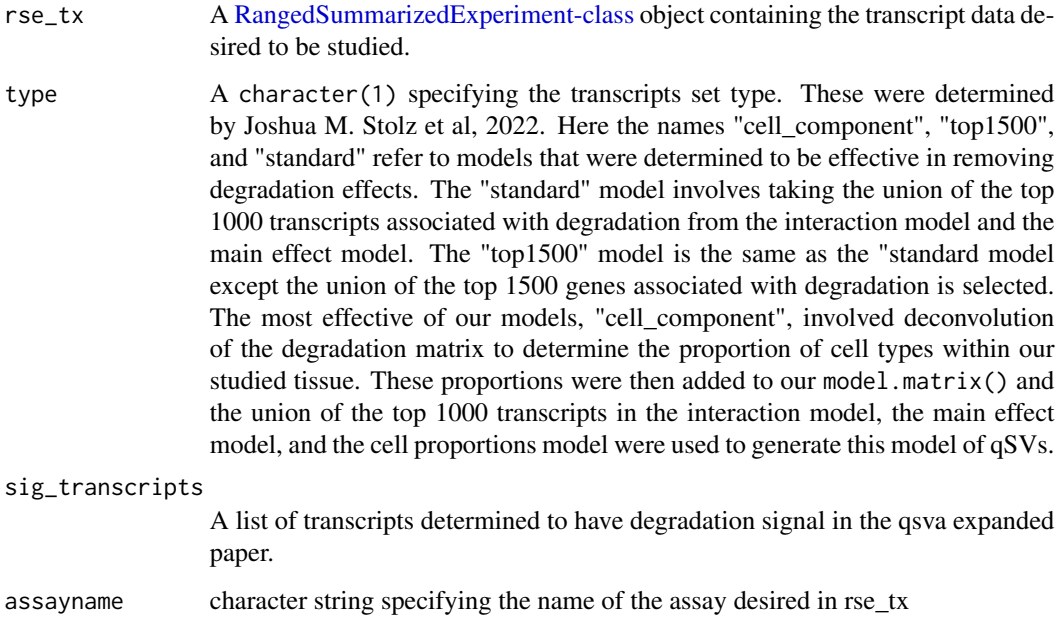

#### Value

A [RangedSummarizedExperiment-class](#page-0-0) object.

#### Examples

```
getDegTx(covComb_tx_deg)
stopifnot(mean(rowMeans(assays(covComb_tx_deg)$tpm)) > 1)
```
<span id="page-5-1"></span>getPCs *PCs from transcripts*

#### Description

This function returns the pcs from the obtained RangedSummarizedExperiment object of selected transcripts

#### Usage

getPCs(rse\_tx, assayname = "tpm")

#### Arguments

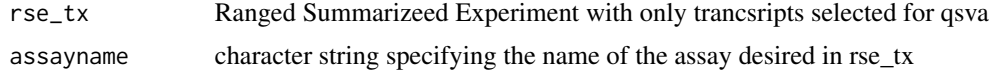

#### Value

prcomp object generated by taking the pcs of degraded transcripts

#### Examples

```
getPCs(covComb_tx_deg, "tpm")
```
get\_qsvs *Generate matrix of qsvs*

#### Description

Using the pcs and the k number of components be included, we generate the qsva matrix.

#### Usage

```
get_qsvs(qsvPCs, k)
```
#### Arguments

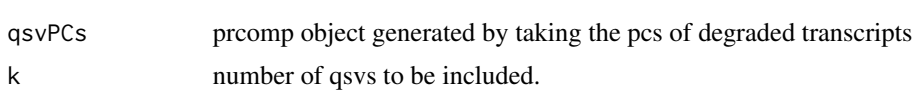

<span id="page-5-0"></span>

#### <span id="page-6-0"></span> $k_{\text{qsvs}}$  7

#### Value

matrix with k principal components for each sample.

#### Examples

```
qsv <- getPCs(covComb_tx_deg, "tpm")
get_qsvs(qsv, 2)
```
<span id="page-6-1"></span>k\_qsvs *Apply num.sv algorithm to determine the number of pcs to be included*

#### Description

Apply num.sv algorithm to determine the number of pcs to be included

#### Usage

```
k_qsvs(rse_tx, mod, assayname)
```
#### Arguments

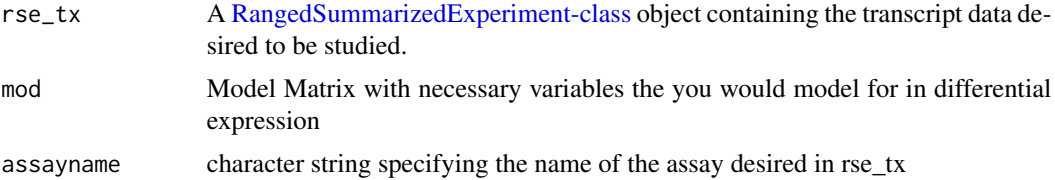

#### Value

integer representing number of pcs to be included

#### Examples

```
## First we need to define a statistical model. We'll use the example
## covComb_tx_deg data. Note that the model you'll use in your own data
## might look different from this model.
mod <- model.matrix(~ mitoRate + Region + rRNA_rate + totalAssignedGene + RIN,
    data = colData(covComb_tx_deg)
\lambda## To ensure that the results are reproducible, you will need to set a
## random seed with the set.seed() function. Internally, we are using
## sva::num.sv() which needs a random seed to ensure reproducibility of the
## results.
set.seed(20230621)
k_qsvs(covComb_tx_deg, mod, "tpm")
```
<span id="page-7-0"></span>

A wrapper function used to perform qSVA in one step.

#### Usage

```
qSVA(
  rse_tx,
  type = c("cell_component", "standard", "top1500"),
  sig_transcripts = select_transcripts(type),
 mod,
  assayname
)
```
#### Arguments

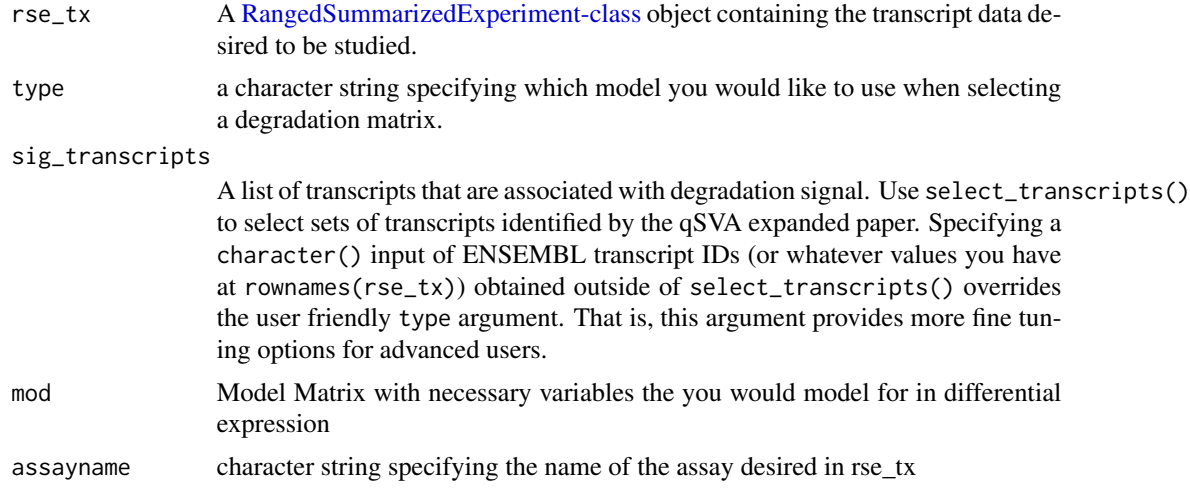

#### Value

matrix with k principal components for each sample

#### Examples

```
## First we need to define a statistical model. We'll use the example
## covComb_tx_deg data. Note that the model you'll use in your own data
## might look different from this model.
mod <- model.matrix(~ mitoRate + Region + rRNA_rate + totalAssignedGene + RIN,
    data = colData(covComb_tx_deg)
\mathcal{L}
```
#### <span id="page-8-0"></span>select\_transcripts 9

```
## To ensure that the results are reproducible, you will need to set a
## random seed with the set.seed() function. Internally, we are using
## sva::num.sv() which needs a random seed to ensure reproducibility of the
## results.
set.seed(20230621)
qSVA(rse_t x = covComb_t x_d e_g, type = "cell_{component", mod = mod, assume = "tpm")}
```
<span id="page-8-1"></span>select\_transcripts *Select transcripts associated with degradation*

#### **Description**

Helper function to select which experimental model will be used to generate the qSVs.

#### Usage

```
select_transcripts(type = c("cell_component", "top1500", "standard"))
```
#### Arguments

type A character(1) specifying the transcripts set type. These were determined by Joshua M. Stolz et al, 2022. Here the names "cell\_component", "top1500", and "standard" refer to models that were determined to be effective in removing degradation effects. The "standard" model involves taking the union of the top 1000 transcripts associated with degradation from the interaction model and the main effect model. The "top1500" model is the same as the "standard model except the union of the top 1500 genes associated with degradation is selected. The most effective of our models, "cell\_component", involved deconvolution of the degradation matrix to determine the proportion of cell types within our studied tissue. These proportions were then added to our model.matrix() and the union of the top 1000 transcripts in the interaction model, the main effect model, and the cell proportions model were used to generate this model of qSVs.

#### Value

A character() with the transcript IDs.

#### Examples

```
## Default set of transcripts associated with degradation
sig_transcripts <- select_transcripts()
length(sig_transcripts)
head(sig_transcripts)
```
## Example where match.arg() auto-completes select\_transcripts("top")

<span id="page-9-0"></span>

An object storing three lists of transcripts each corresponding to a model used in the degradation experiment. These were determined by Joshua M. Stolz et al, 2022. Here the names "cell\_component", "top1500", and "standard" refer to models that were determined to be effective in removing degradation effects. The "standard" model involves taking the union of the top 1000 transcripts associated with degradation from the interaction model and the main effect model. The "top1500" model is the same as the "standard" model except the union of the top 1500 genes associated with degradation is selected. The most effective of our models, "cell\_component", involved deconvolution of the degradation matrix to determine the proportion of cell types within our studied tissue. These proportions were then added to our model.matrix() and the union of the top 1000 transcripts in the interaction model, the main effect model, and the cell proportions model were used to generate this model of qSVs.

#### Usage

transcripts

#### Format

A list() with character strings containing the transcripts selected by each model. Each string is a GENCODE transcript IDs.

#### See Also

[select\\_transcripts](#page-8-1)

# <span id="page-10-0"></span>Index

∗ datasets covComb\_tx\_deg, [3](#page-2-0) degradation\_tstats, [3](#page-2-0) transcripts, [10](#page-9-0) check\_tx\_names, [2](#page-1-0) covComb\_tx\_deg, *[3](#page-2-0)*, [3](#page-2-0) degradation\_tstats, [3](#page-2-0) DEqual, *[3](#page-2-0)*, [4](#page-3-0) get\_qsvs, [6](#page-5-0) getDegTx, *[3](#page-2-0)*, [5](#page-4-0) getPCs, *[3](#page-2-0)*, [6](#page-5-0) k\_qsvs, *[3](#page-2-0)*, [7](#page-6-0) qSVA, [8](#page-7-0) RangedSummarizedExperiment-class, *[3](#page-2-0)*, *[5](#page-4-0)*, *[7,](#page-6-0) [8](#page-7-0)* select\_transcripts, [9,](#page-8-0) *[10](#page-9-0)* transcripts, [10](#page-9-0)